# Министерство науки и высшего образования РФ Федеральное государственное автономное образовательное учреждение высшего образования «СИБИРСКИЙ ФЕДЕРАЛЬНЫЙ УНИВЕРСИТЕТ»

#### **СОГЛАСОВАНО**

### **УТВЕРЖДАЮ**

**Заведующий кафедрой**

**Заведующий кафедрой**

**Кафедра высшей и прикладной математики (ВПМ\_ИМФИ)**

**Кафедра высшей и прикладной математики (ВПМ\_ИМФИ)**

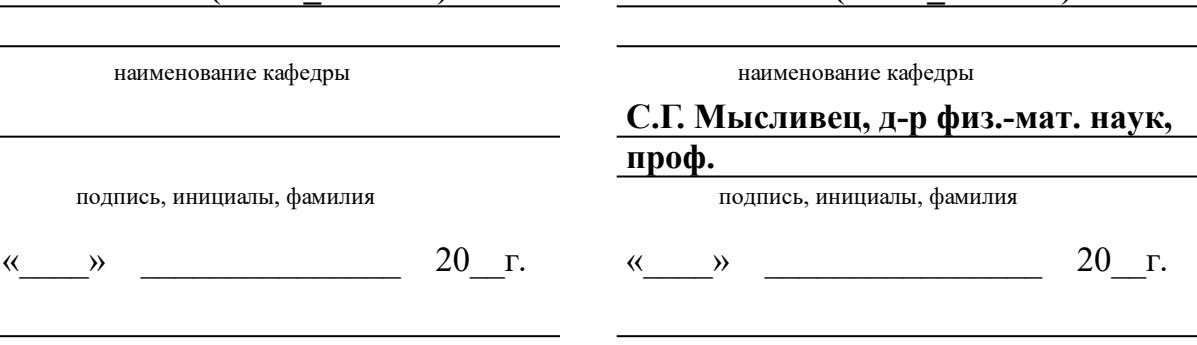

институт, реализующий ОП ВО

институт, реализующий дисциплину

# **РАБОЧАЯ ПРОГРАММА ДИСЦИПЛИНЫ КОМПЬЮТЕРНЫЕ МЕТОДЫ В РЕШЕНИИ ЭКОНОМИЧЕСКИХ ЗАДАЧ**

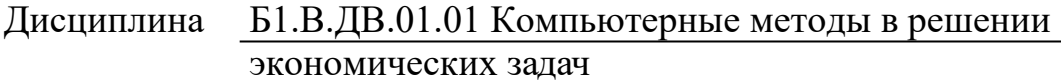

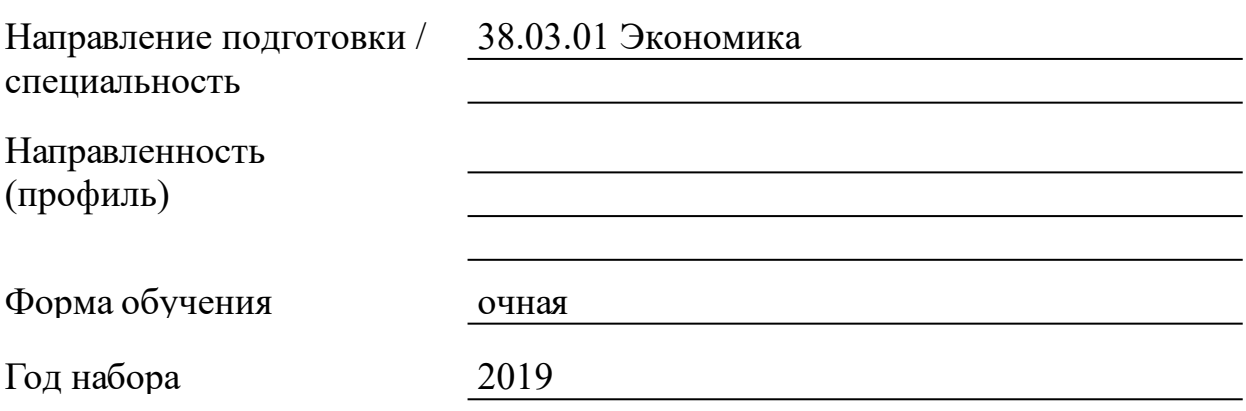

Красноярск 2021

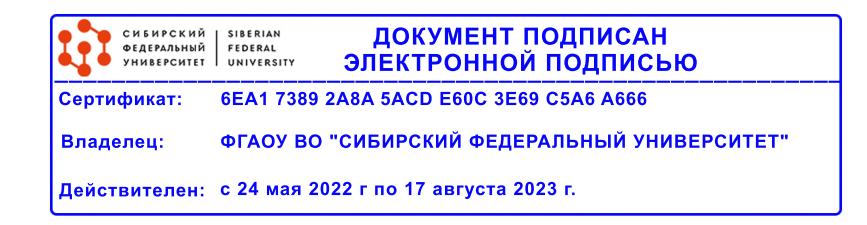

# **РАБОЧАЯ ПРОГРАММА ДИСЦИПЛИНЫ**

составлена в соответствии с Федеральным государственным образовательным стандартом высшего образования по укрупненной группе

380000 «ЭКОНОМИКА И УПРАВЛЕНИЕ»

Направление подготовки /специальность (профиль/специализация)

Направление 38.03.01 Экономика

Программу составили канд.физ.-мат.наук, доцент, Кузоватова О.И.

### **1 Цели и задачи изучения дисциплины**

### 1.1 Цель преподавания дисциплины

Целями освоения дисциплины «Компьютерные методы в решении экономических задач» являются: приобретение студентами базовых знаний по применению пакета Mathcad в решении экономических задач средствами математического анализа и линейной алгебры; формирование навыков работы по применению понятий высшей математики в решении прикладных задач; формирование умения решать типовые задачи дисциплины.

#### 1.2 Задачи изучения дисциплины

Задачами изучения дисциплины является: умение применять пакет Mathcad при моделировании и решении экономико-математических задач средствами математического анализа и линейной алгебры.

1.3 Перечень планируемых результатов обучения по дисциплине (модулю), соотнесенных с планируемыми результатами освоения образовательной программы

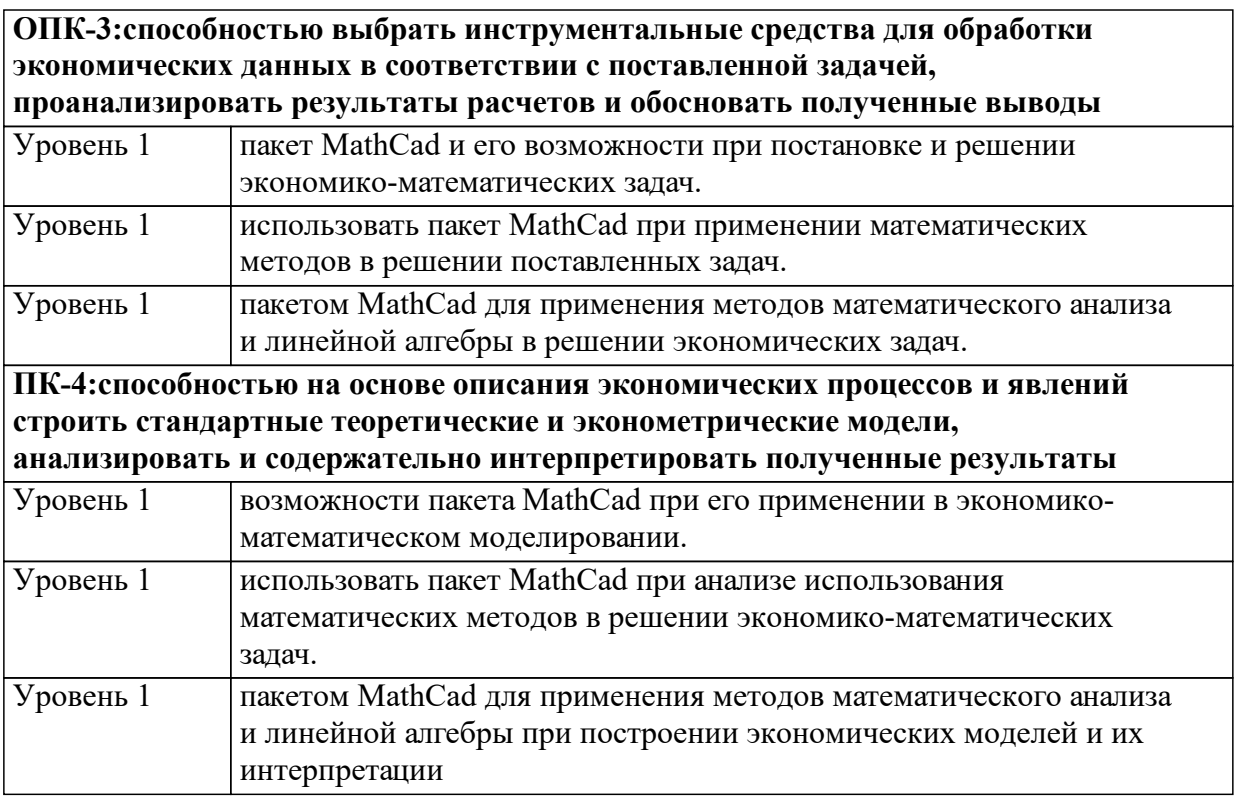

1.4 Место дисциплины (модуля) в структуре образовательной программы

Изучение данной дисциплины проходит в течение первого семестра для студентов первого курса. Дисциплина является базовой. Для изучения дисциплины студент должен знать основы информатики в объеме школьного курса. Изучение данной дисциплины позволит студентам в дальнейшем успешно осваивать как общие, так и профессиональные дисциплины основной образовательной программы.

Дисциплины и практики, преподаваемые одновременно с данной дисциплиной, знания из которых используются в курсе:

Математика: линейная алгебра

Математика: математический анализ

Основы программирования и экономическая информатика

Дисциплины и практики, для которых освоение данной дисциплины является предшествующим:

Математика: теория вероятностей и математическая статистика Микроэкономика

Практика по получению первичных профессиональных умений и навыков, в том числе первичных умений и навыков научноисследовательской деятельности

Математический анализ часть 2

Статистика: общая теория статистики

Макроэкономика

Математический анализ часть 3

Статистика: социально-экономическая статистика

Эконометрика

Исследование операций в экономике

Статистика финансов

1.5 Особенности реализации дисциплины

Язык реализации дисциплины Русский.

Дисциплина (модуль) реализуется без применения ЭО и ДОТ.

# **2. Объем дисциплины (модуля)**

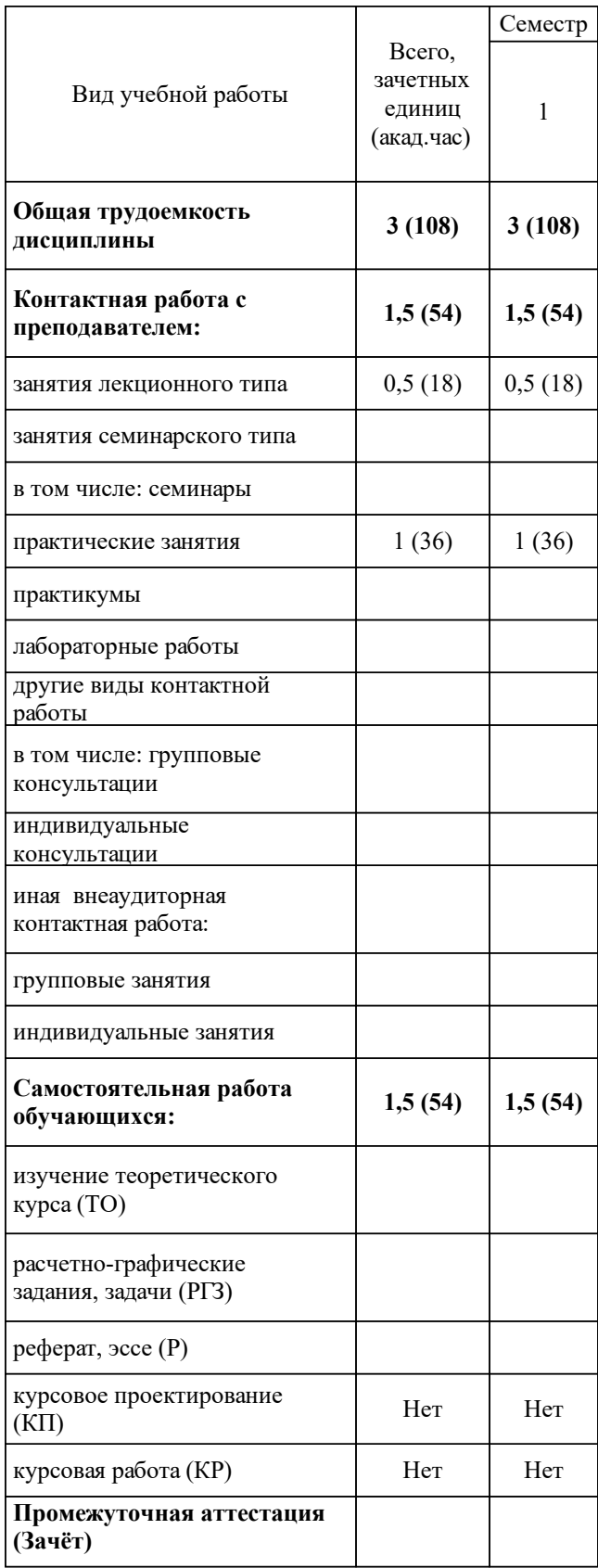

# **3 Содержание дисциплины (модуля)**

# 3.1 Разделы дисциплины и виды занятий (тематический план занятий)

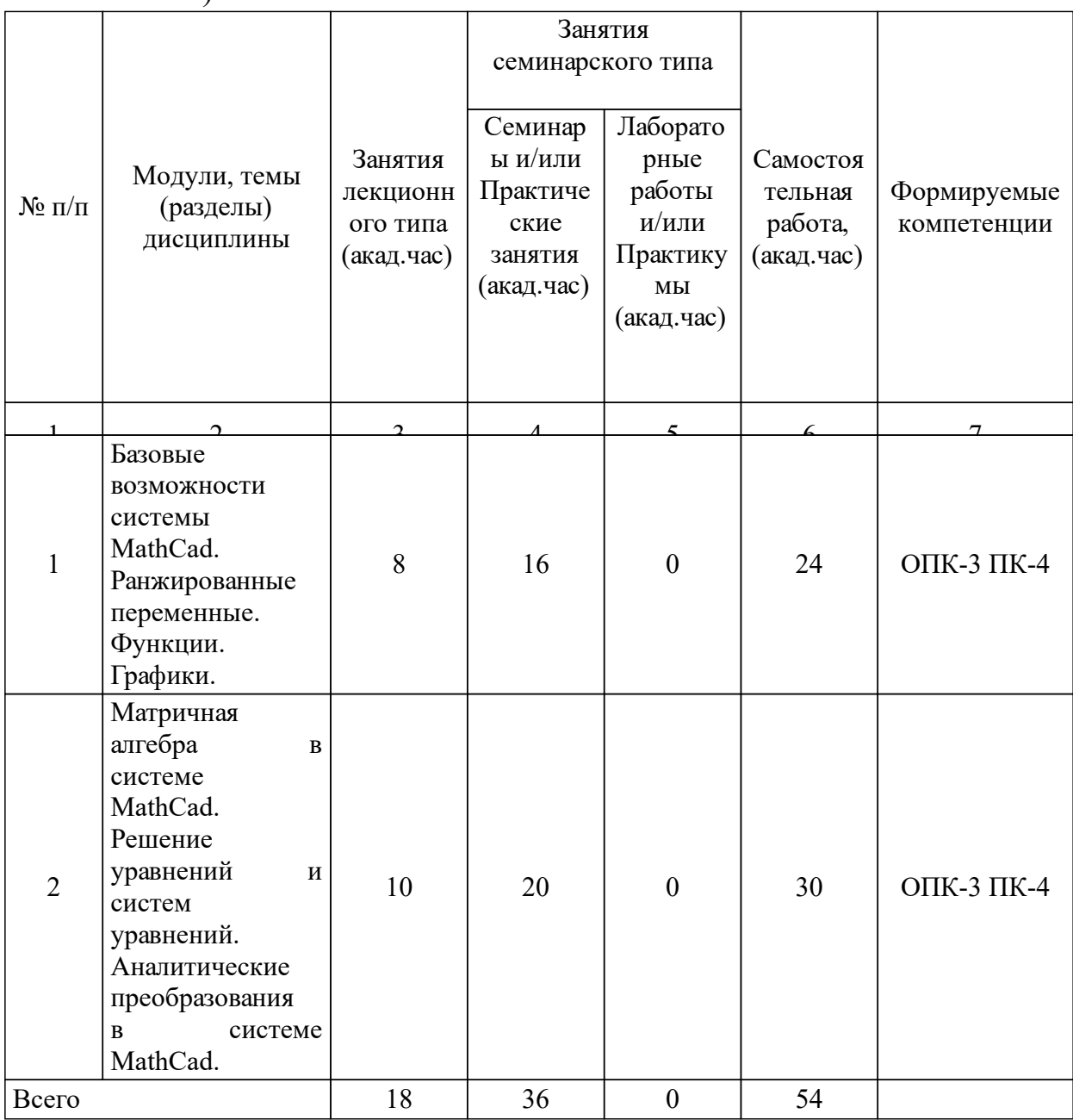

# 3.2 Занятия лекционного типа

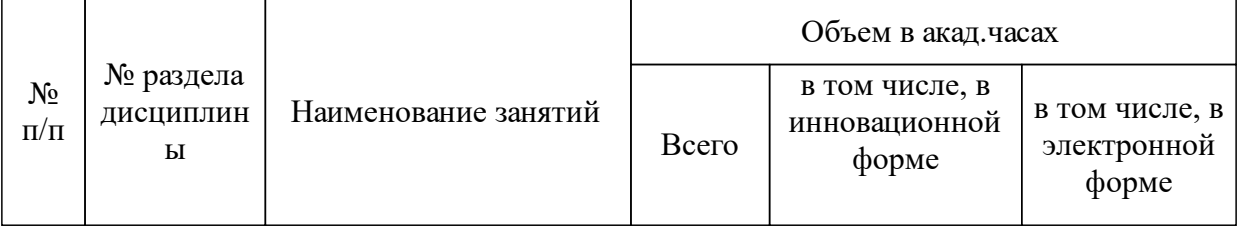

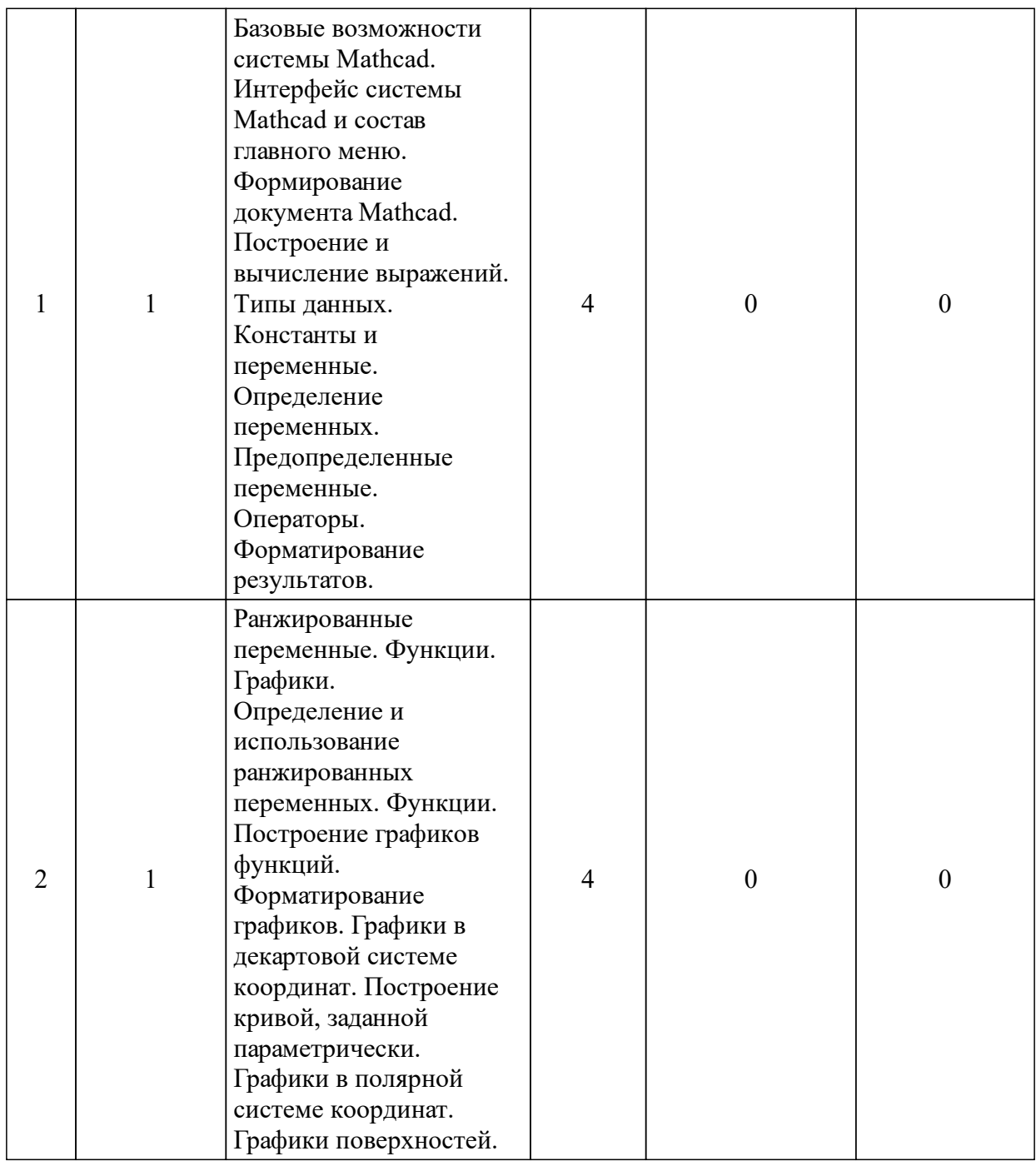

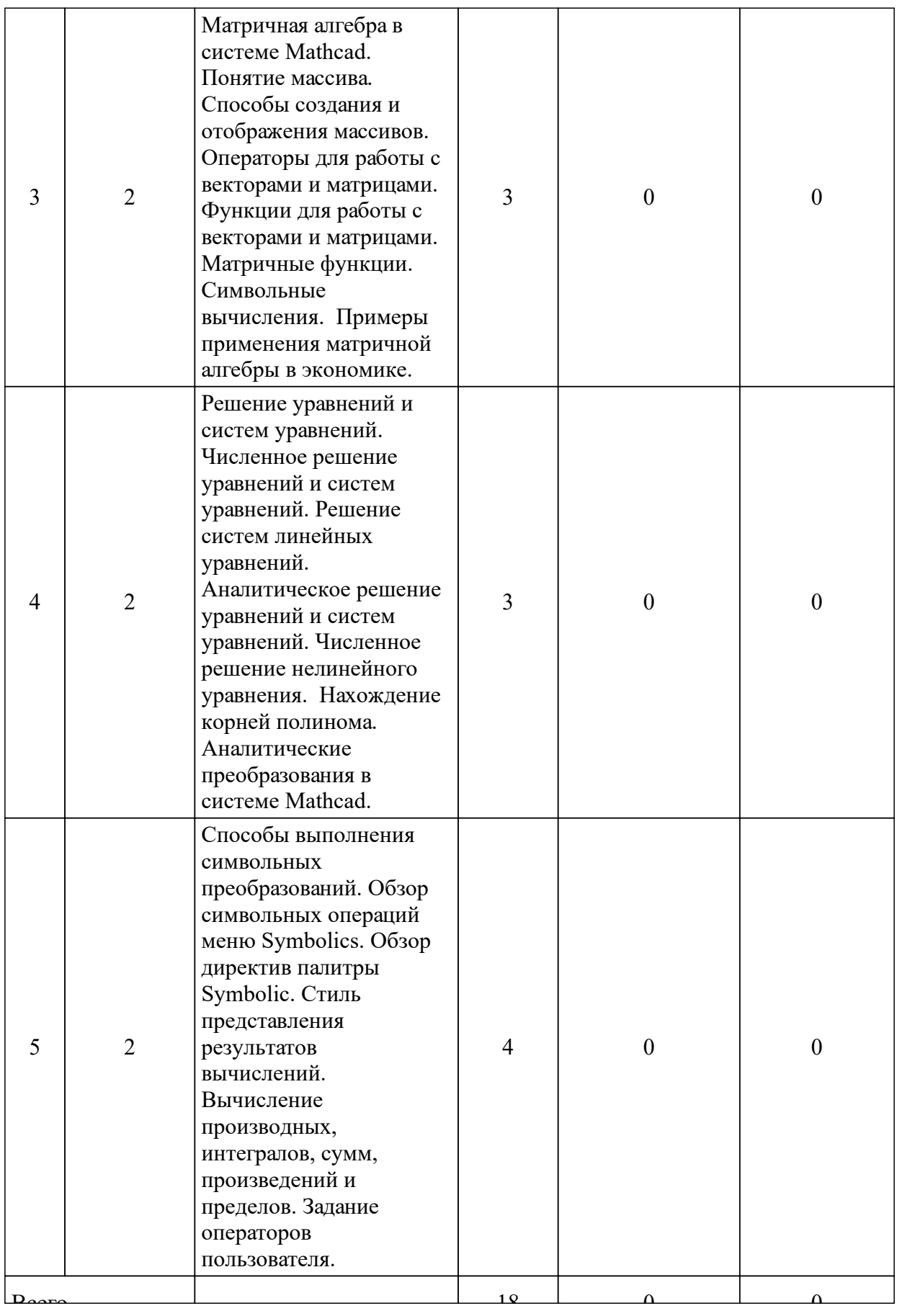

3.3 Занятия семинарского типа

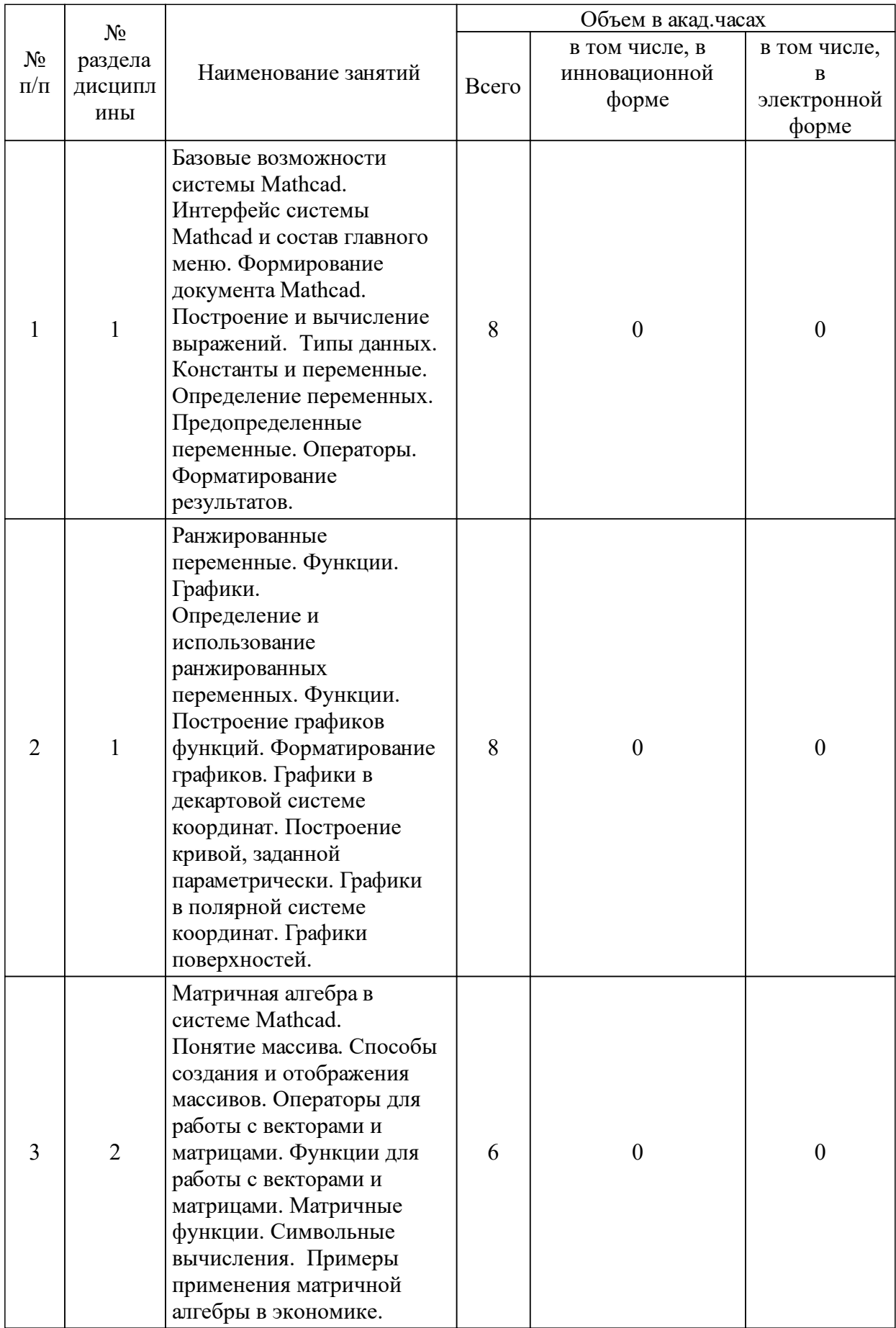

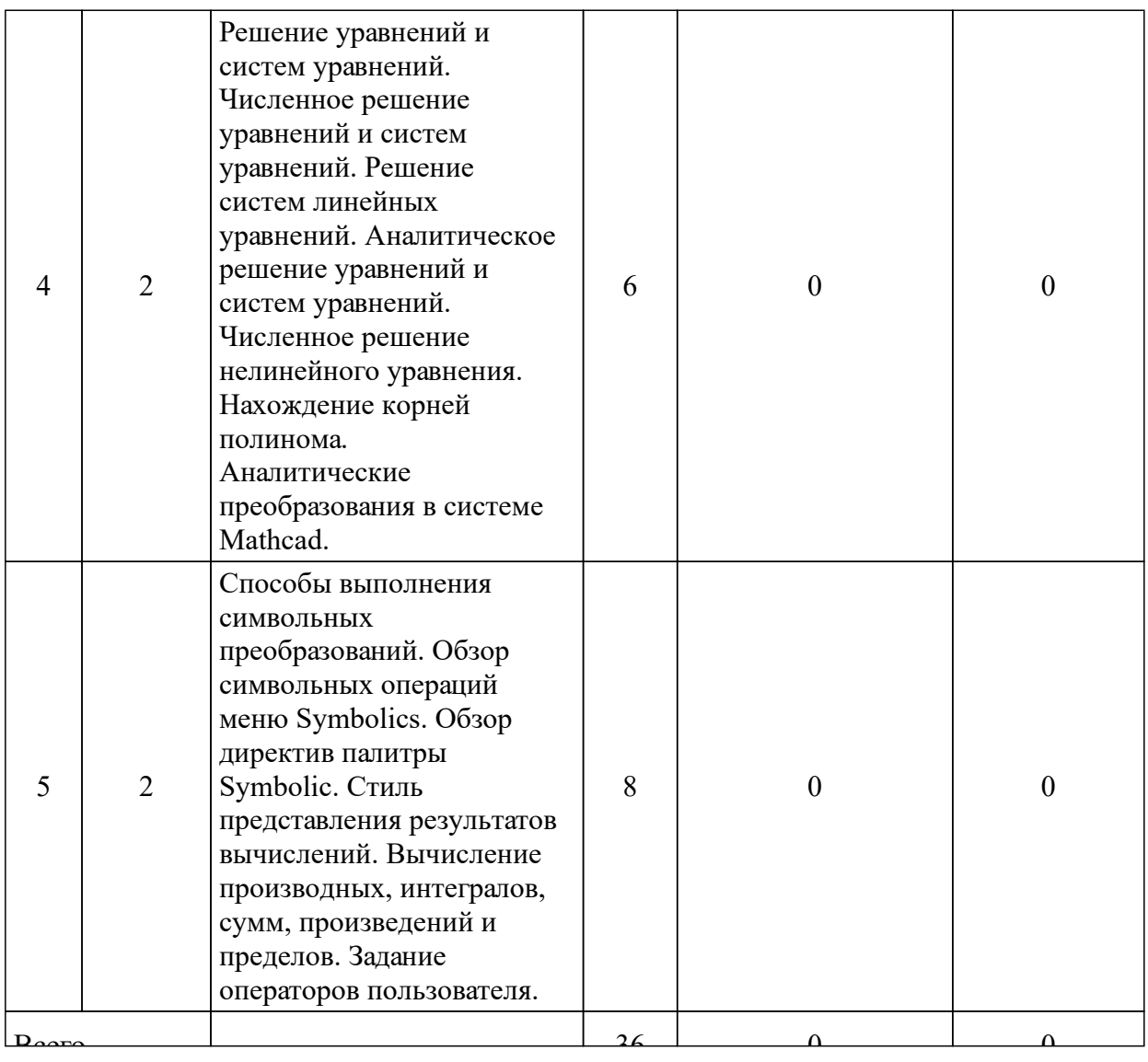

# 3.4 Лабораторные занятия

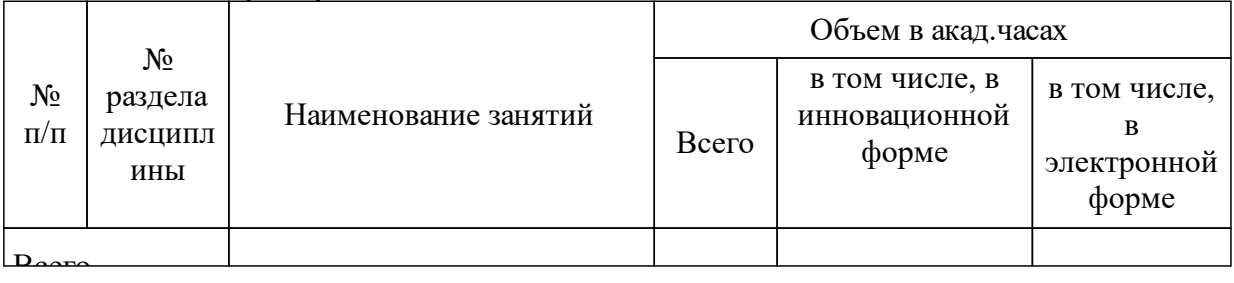

# **4 Перечень учебно-методического обеспечения для самостоятельной работы обучающихся по дисциплине (модулю)**

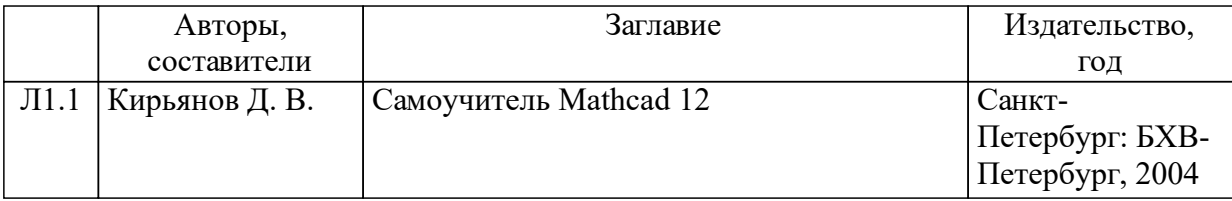

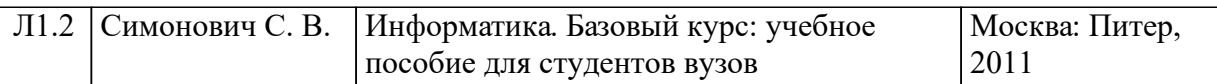

# **5 Фонд оценочных средств для проведения промежуточной аттестации**

Оценочные средства находятся в приложении к рабочим программам дисциплин.

# **6 Перечень основной и дополнительной учебной литературы, необходимой для освоения дисциплины (модуля)**

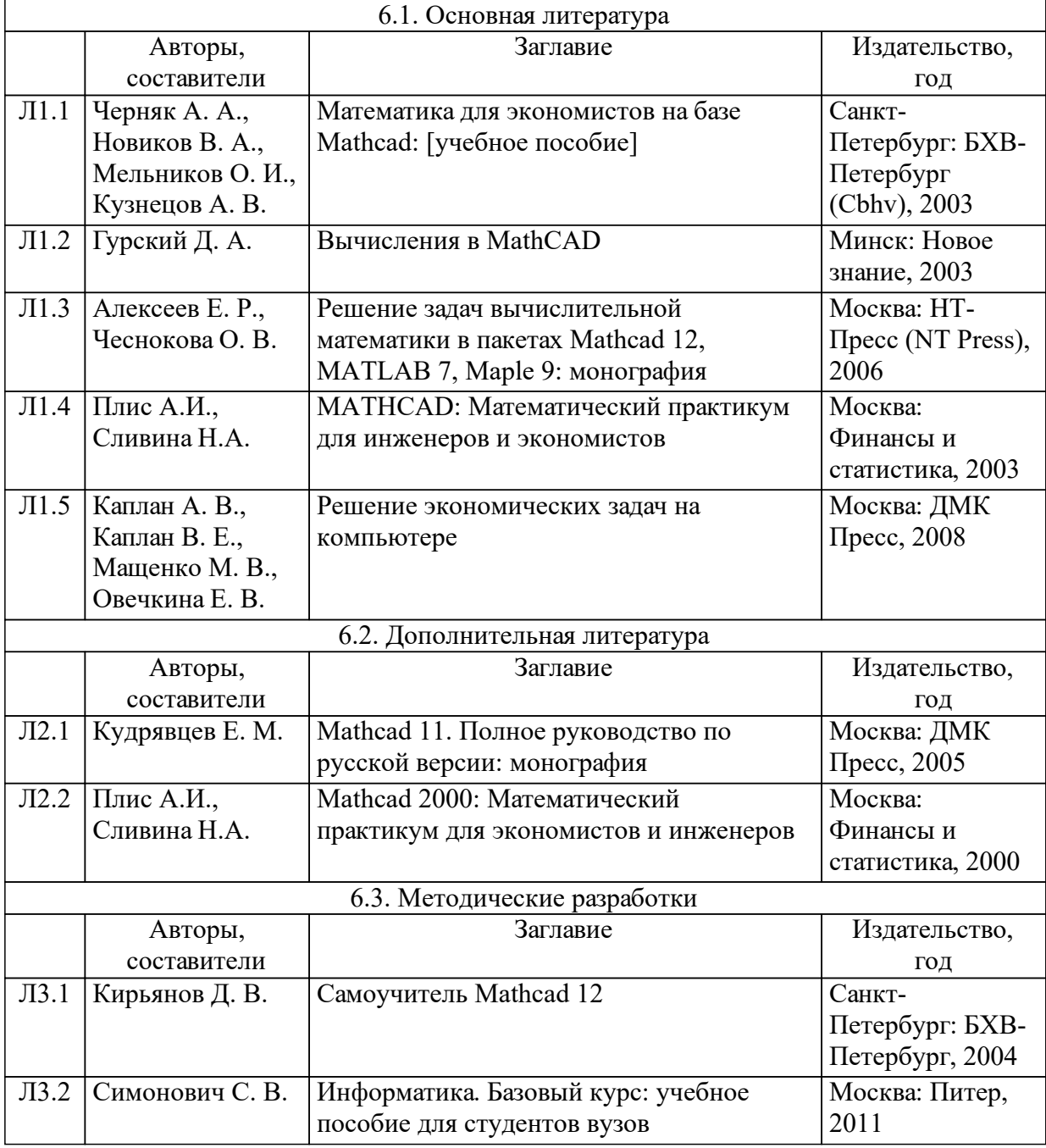

### **7 Перечень ресурсов информационно-телекоммуникационной сети «Интернет», необходимых для освоения дисциплины (модуля)**

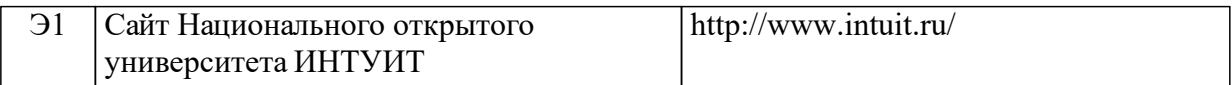

## **8 Методические указания для обучающихся по освоению дисциплины (модуля)**

В течение первого семестра учебный процесс по дисциплине включает в себя: лекции – 1 раз в две недели, практические занятия – 1 раз в неделю.

Теоретическая подготовка студентов предполагает, наряду с чтением лекций, использование учебников и учебных пособий по приведенному списку литературы. Лекции дополняются практическими занятиями, на которых студенты учатся решать задачи и применять лекционный материал. В целом каждое практическое занятие соответствует определенной лекции. Практические занятия проводятся с целью освоения теоретического материала и создания навыков решения задач по соответствующим разделам. Каждое практическое занятие заключается в решении комплекта задач по определенной теме. Для подготовки к занятиям студенты должны повторить пройденный теоретический материал, желательно иметь при себе конспект лекций.

Самостоятельная работа студентов по дисциплине «Компьютерные методы в решении экономических задач» включает: самостоятельное изучение теоретического материала, подготовку к практическим занятиям, выполнение домашних заданий, выполнение индивидуальных заданий.

В течение семестра выдается пять индивидуальных заданий по вариантам для каждого студента. Индивидуальные задания выдаются с указанием учебно-методической литературы. При решении задач рекомендуется пользоваться примерами, разобранными на занятии, а также дополнительной литературой. Задания выполняются студентами в отдельном электронном файле, в названии файла отмечаются номер Индивидуального задания, Фамилия И.О. и № варианта. Проверка происходит преподавателем на практических занятиях при приеме заданий по темам непосредственно на компьютере. Сдача задания включает в себя демонстрацию работы, выполненной студентом и ответы на контрольные вопросы. Для каждого задания предусмотрены контрольные вопросы по соответствующему материалу лекционного курса.

Критерии оценки индивидуальных заданий:

Зачтено: задания работы выполнены объеме более 50%.

Не зачтено: студент не выполнил, выполнил в объеме менее 50%

или выполнил неправильно задания.

Проверенная работа возвращается студенту для исправления и доработки, по окончании которой оценка может быть скорректирована.

Формой контроля является зачет. Зачет выставляется по текущей работе в семестре. Максимальный балл за семестр равен 100. Оценка «зачтено» выставляется обучающемуся, при достижении студентом 50 баллов. «Не зачтено»: при не достижении студентом 50 баллов.

# **9 Перечень информационных технологий, используемых при осуществлении образовательного процесса по дисциплине (модулю) (при необходимости)**

9.1 Перечень необходимого программного обеспечения

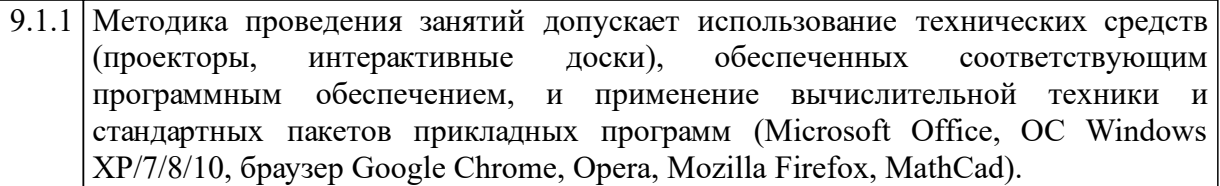

#### 9.2 Перечень необходимых информационных справочных систем

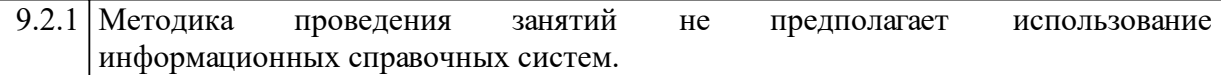

### **10 Материально-техническая база, необходимая для осуществления образовательного процесса по дисциплине (модулю)**

Для проведения лекционных занятий необходимо использование технических средств (проекторы, интерактивные доски), для практических - компьютерный класс, набор персональных компьютеров со стандартным комплексом программ, в том числе пакетом MathCad.

Освоение дисциплины инвалидами и лицами с ограниченными возможностями здоровья, в зависимости от нозологий, осуществляется с использованием средств обучения общего и специального назначения.